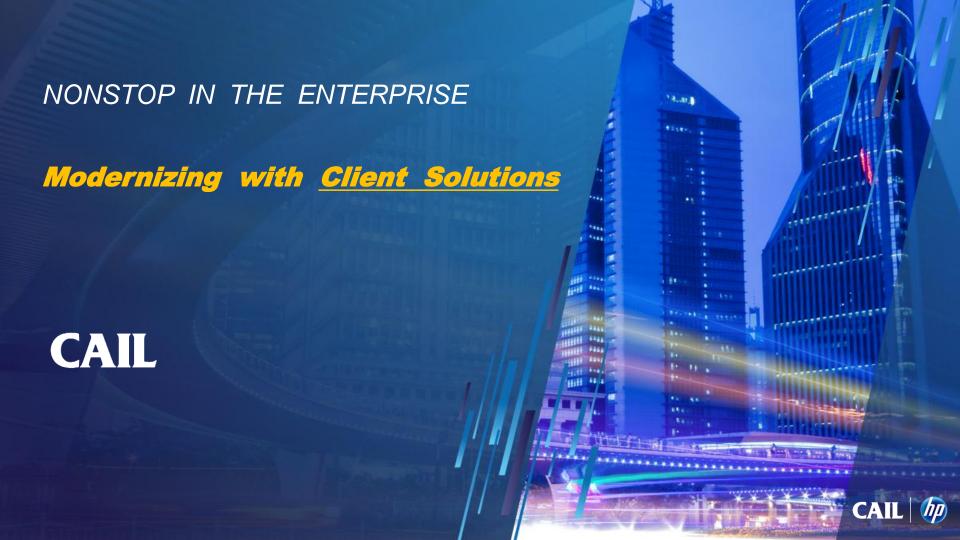

### AGENDA

- Why Modernize ?
- Advantages
- Modernizing Examples
- Conclusions
- Next Steps

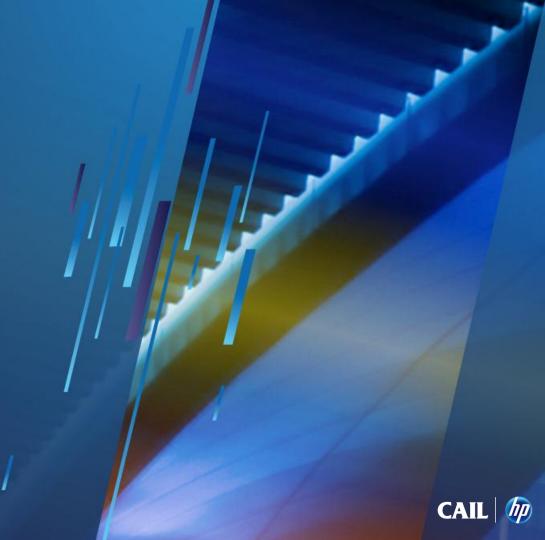

#### WHY MODERNIZE?

- Standardization
- To improve Security
- To get more from current systems
- In conjunction with Windows 7 rollout
- Support Mobile devices
- Encourage Collaboration
- To create Business Value

# GET THE RIGHT DATA TO THE RIGHT PEOPLE AT THE RIGHT TIME

- Increase efficiency and productivity
- Provide business advantage

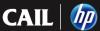

#### MODERNIZING OBJECTIVES

#### **Business**

- 1. Increase Revenue
- 2. Successfully manage change

IT

Support business innovation while mitigating risk -

- A. with easy-to-use, seamless information services
- B. improved interoperability between systems

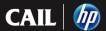

#### "CLIENT SOLUTION " ADVANTAGES

- Produce results quickly
- Focus on delivering Business Value
- Fast ROI
- Reduce risk while managing change
- Facilitates collaboration / communications
- Position NonStop as part of the Corporate Standard

Leverage the investment in current systems ....

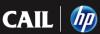

Modernization - with Client Solutions

Customer examples

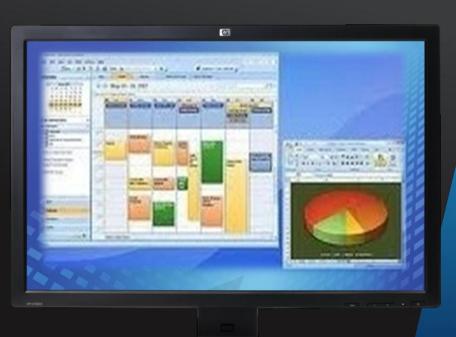

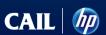

#### MODERNIZING SYSTEMS

#### **Information Access Options**

- 1. Emulation
  - 6530
  - · 3270
  - 5250
  - VT
  - T27
  - X
  - etc.

- 2. ODBC
- 3. SOAP
- 4. RPC
- 5. Messaging / Middleware

- 6. Client / Server
- 7. PC / Windows
- 8. Internet (HTML, etc.)

... the "Data" is the platform

... Hybrid system environment

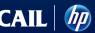

#### MODERNIZE - TEXT STYLE

#### Display Example A

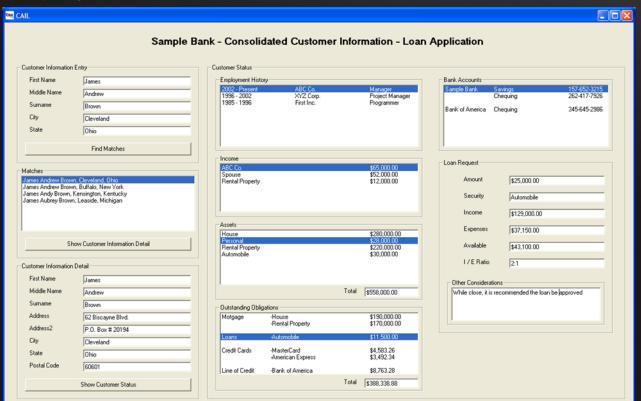

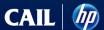

#### MODERNIZE - WEB PAGE

#### Display Example B

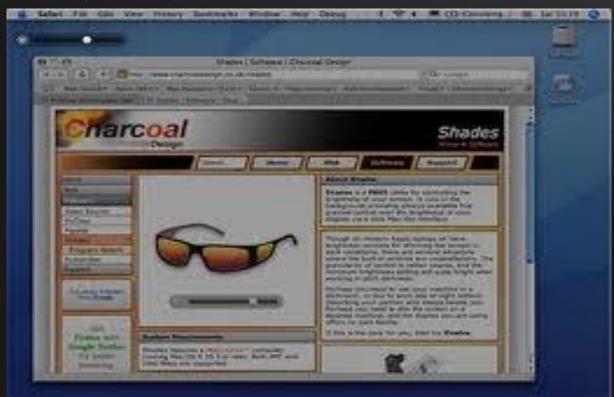

#### **MODERNIZE - DASHBOARD**

#### Display Example C

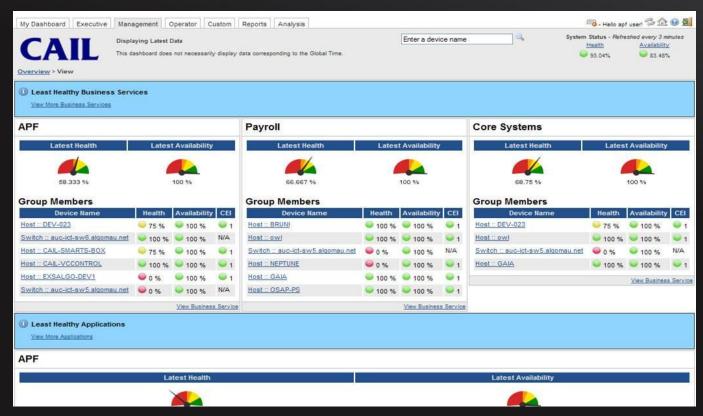

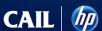

### 1. SIMPLIFYING SYSTEMS Manufacturer

One-Time Log-in then subsequent auto-logins for validated Users

Seconds vs minutes

User clicks on a Web Page to bring up a 6530 session

 Script puts the cursor on the correct page and location (vs start a session, log-in, go to desired screen, find the field, etc.)

 Instantiate the CAIL ActiveX Control inside the Browser (put a TAG inside HTML file + configure)

Typically no software installed on the PC or laptop

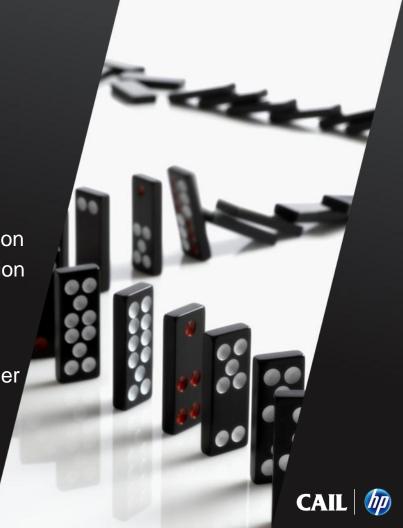

### 2. SINGLE VIEW Logistics Company

Dynamically updates maps based on information from multiple NonStop sessions

Prompts user through sub-windows

 Add CAIL 6530 ActiveX control in the Development Environment Tool Box

like other Windows Controls to Grab the Tool and drop onto a form

Applicable to C+, C++, Visual Basic, etc. programming environments

Use Microsoft ClickOnce to streamline deployment

- application installed when User clicks on a link in a Web Page
- · User does not require Admin rights
- MS code signing
- The application runs in a "Sandbox"

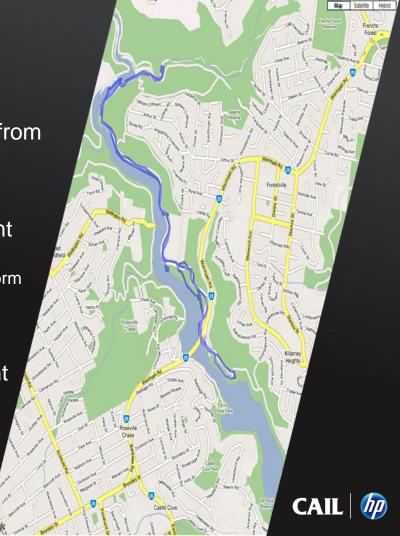

#### 3. FASTER RESPONSE

#### 911 Emergency Response

- Validate information before triggering response unit
   save lives and time through right people to correct address
- "CAIL COM" interfacing used in a application to pass information from the NonStop session to a Server containing valid addresses
- Automatic confirmation or close match responses
- Operator has appropriate information to confirm with requesting party specific details (i.e. the corrected address)
- "CAIL COM" was selected because the Customer didn't want to change the NonStop application

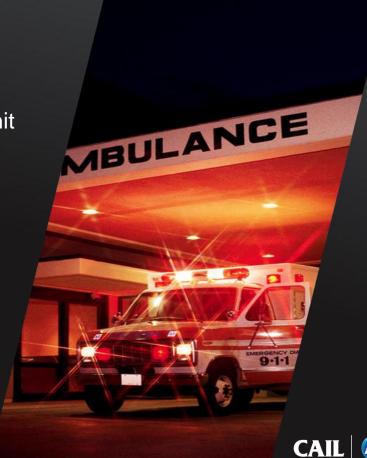

4. IMPROVE SYSTEM SECURITY

#### Many Organizations

- Utilise built-in CAIL Suite security capabilities
- Activate encryption for
  - 6530 Sessions
  - File Transfers
- Authenticate Users
- Choice of SSH, SSL, etc. encryption
- Verify SSL Client Certificates, username and serial number against a Server database
- Auditing capabilities
- FIPS 140-2 Compliance
- For SSH, choice of Guardian or OSS implementations

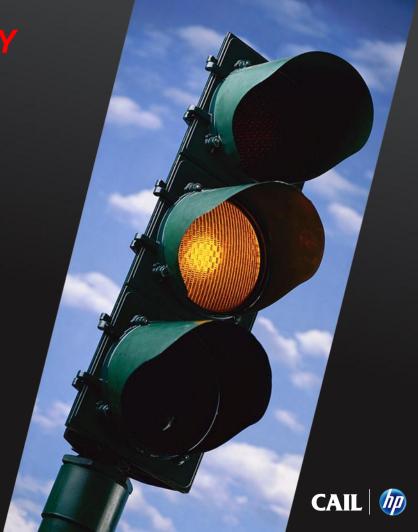

## 5. BETTER DISASTER RECOVERY CONTINGENCY

#### Australian Bank

- Person clicks on a browser link to a pre-setup Web Page to start a session that connects to the DR system
- Instantiate the CAIL ActiveX Control inside a Browser
- Have full 6530 support including -
  - Function Keys
  - Tool Bar
  - Multiple 6530 Sessions
  - Encrypted Communications
  - Encrypted File Transfer
    - ... SFTP (SSH), FTPS (SSL)

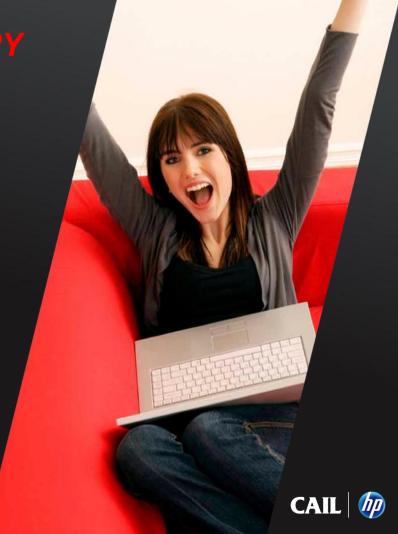

#### 6. AUTOMATE PROCESSES

#### Various Organizations

- Automatically trigger a process
  - Create a report / alert
  - Send notifications
  - Invoke corrective action routine

 Embed the CAIL ActiveX Control for 6530 communications into Customer system management software / applications

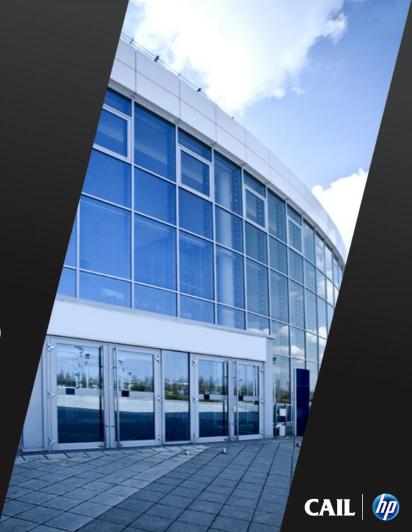

#### 7. PARTNERING SOLUTIONS

- To improve system manageability and NonStop usability, the CAIL ActiveX
   Control (for 6530 communications) has been embedded into Partner Products
  - MOMI / Blackwood Systems
  - The View / River Rock Software
  - etc.
- For seamless solutions
  - Increase product capabilities
  - Integrate information with Customer applications
  - Improve responsiveness to Customer requests

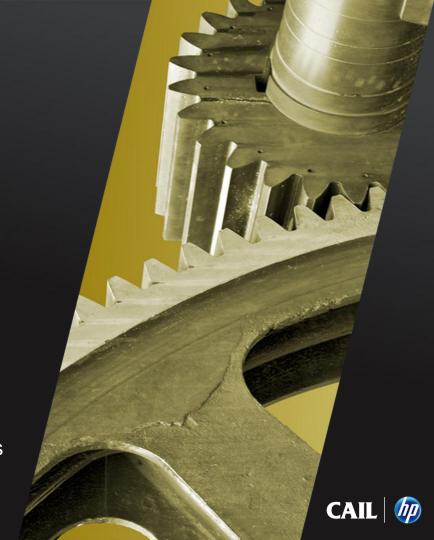

#### 8. MOBILE

#### Customer Example - Military

- Easily enable new Client devices to connect with NonStop systems (e.g. Smart Phones, Tablets etc.)
- Easily capture information by utilising CAIL inside a Scanner with scanned barcodes inserted into the correct field on the screen
- Achieved by running CAIL Java on an ARM based mobile device with NonStop access from any mobile device supporting Java

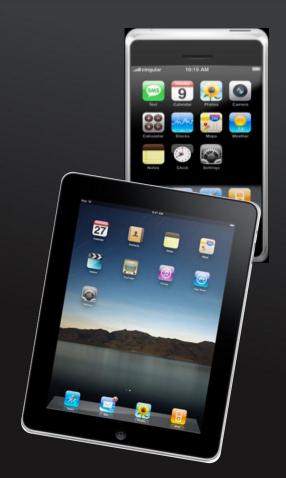

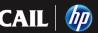

#### 9. "ENTERPRISE CLIENT SOLUTION "

#### Reflection / EXTRA! - Integrated CAIL / Attachmate Software

- A Corporate Standard for Host access
   .... a single icon for quick, easy, consistent access to -Mainframe, Mid-Range, UNIX/Linux, NonStop, etc. systems
- 2. Secure systems across the enterprise
- 3. Modernize with information from "selected" or "all" systems
- 4. Reduce training and support demands
- 5. Simplify systems
- 6. Increase profile and opportunities for NonStop
- 7. Save significant \$

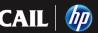

#### WHY STANDARDIZE ? TO DELIVER RESULTS FAST

+ MEET EXPECTATIONS

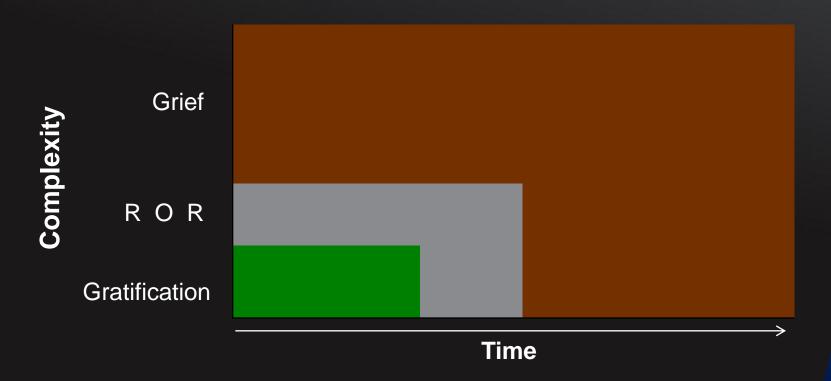

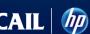

#### WHY STANDARDIZE?

#### TO REDUCE RISK AND COST

+ make it easier to move forward

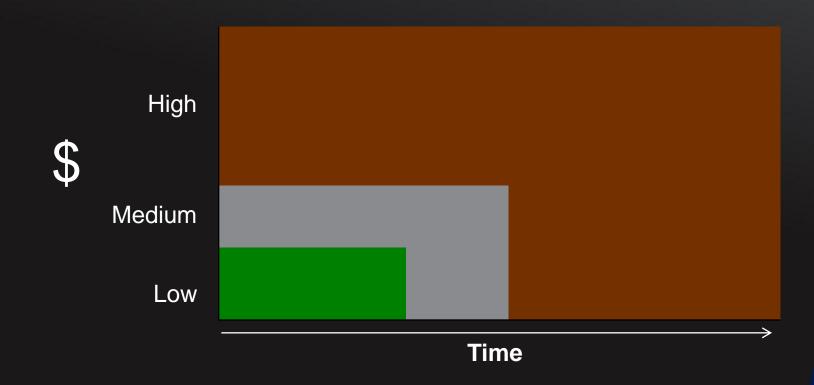

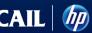

#### **NEXT STEP:**

#### 1. EVALUATE "CAIL" TO MODERNIZE NONSTOP SYSTEMS

2. Utilize "Reflection" or "EXTRA!" (integrated Attachmate / CAIL Software) to modernize all information services (including NonStop) with an Enterprise Client Solution

For more information, please visit <a href="https://www.cail.com">www.cail.com</a> or contact CAIL

- info@cail.com
- **800-668-5769**
- Ron Thompson
- rthompson@cail.com

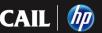